## Image Registration with High-Resolution SAR Data A New Operational Approach

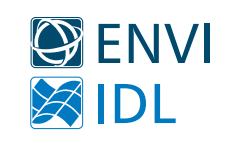

11<sup>th</sup> European Conference on Synthetic Aperture Radar

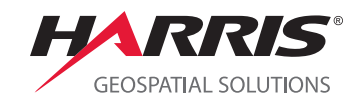

Hamburg, Germany | June 6 – 9, 2016

## <sup>a</sup>Xiaoying Jin & <sup>b</sup>Thomas Bahr

<sup>a</sup>Harris Geospatial, U.S.A. | xiaoying.jin@harris.com <sup>b</sup>Harris Geospatial, Germany | thomas.bahr@harris.com

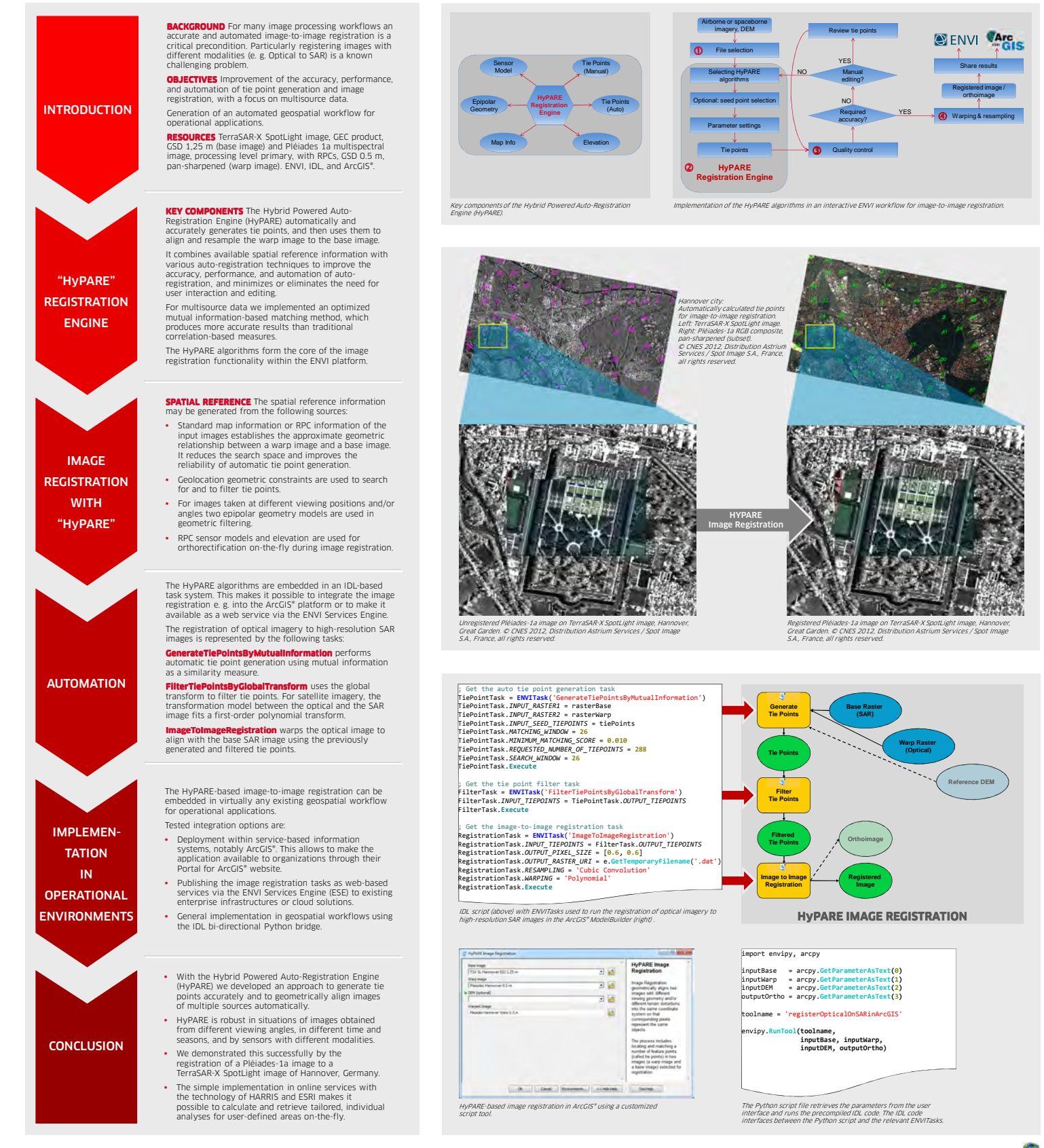

## www.harrisgeospatial.de #1570228992

esri